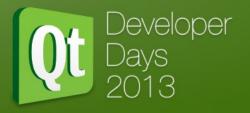

# QML across all UI Stacks Support for Widgets

Kevin Krammer and Tobias König KDAB

### Agenda

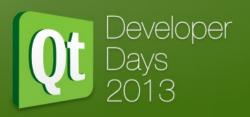

- Motivation for DeclarativeWidgets
- Demo of pure QML Widget UI
- Porting
  - From designer/C++ UI to QML
  - Adding a BB10/Cascades UI
- Q&A
- Resources

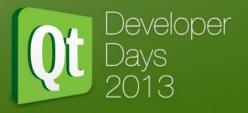

## Motivation

### Situation

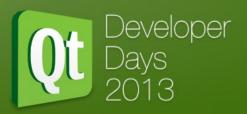

### Widgets

- Widely used, well understood
- Static UI, compiled code
- Often tightly coupled with core logic

### • QML

- Relatively new, misunderstood as QtQuick
- Runtime loadable, adjustable
- Encourages separation core/UI

### Goal

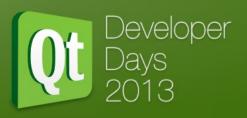

- Widgets with QML
  - No user-visible change
  - Apply existing developer knowledge
  - Core independent of UI
  - Ul replaceable
    - QtWidgets -> QtWidgets (update/customize)
    - QtWidgets -> QtQuick
    - QtWidgets -> Cascades

# Declarative Widgets

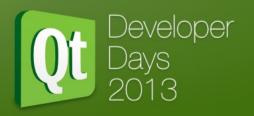

### Demo

### WaterLevel

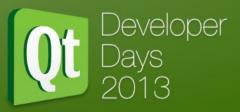

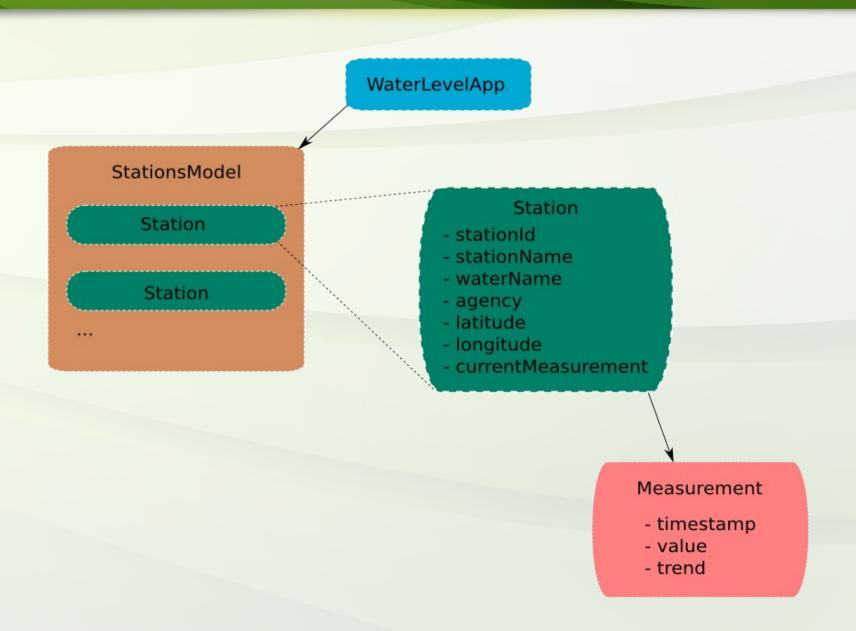

### Porting

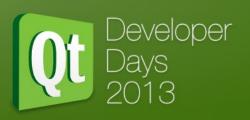

- Step 1: Declarative Widgets
  - Create QML files for windows/dialogs
  - Make core API exposable
- Step 2: Mobile UI
  - Create QML files for target platform
  - Re-use core API from Step 1

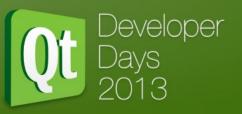

## Demo

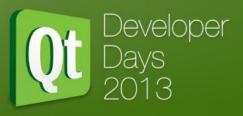

### Final Result

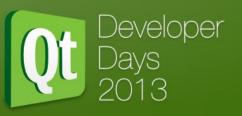

### Demo

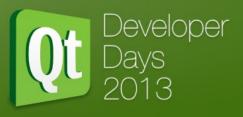

### Final Result

### Q&A

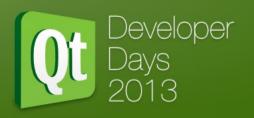

# Thank you for your attention! Any Questions?

- https://github.com/KDAB/DeclarativeWidgets
- Free Software / Open Source Software
- Works with Qt4
- Work in progress

kevin.krammer@kdab.com, tobias.koenig@kdab.com

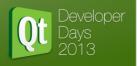

# QML across all UI Stacks Support for Widgets

Kevin Krammer and Tobias König KDAB

### **Agenda**

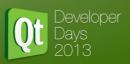

- Motivation for DeclarativeWidgets
- Demo of pure QML Widget UI
- Porting
  - From designer/C++ UI to QML
  - Adding a BB10/Cascades UI
- Q&A
- Resources

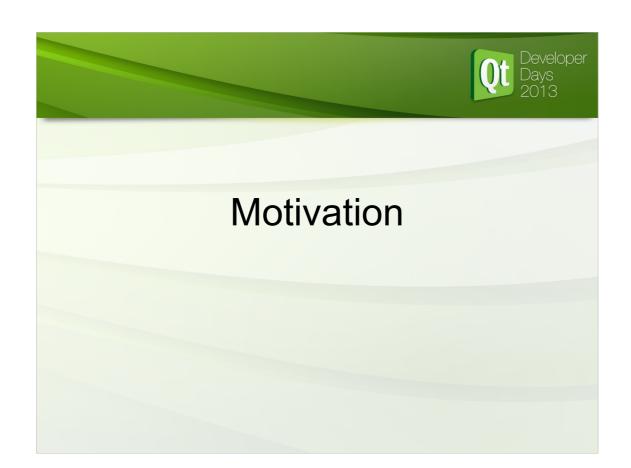

### **Situation**

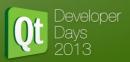

- Widgets
  - Widely used, well understood
  - Static UI, compiled code
  - Often tightly coupled with core logic
- QML
  - Relatively new, misunderstood as QtQuick
  - Runtime loadable, adjustable
  - Encourages separation core/UI

### Goal

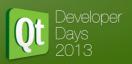

- Widgets with QML
  - No user-visible change
  - Apply existing developer knowledge
  - Core independent of UI
  - UI replaceable
    - QtWidgets -> QtWidgets (update/customize)
    - QtWidgets -> QtQuick
    - QtWidgets -> Cascades

# Declarative Widgets Demo

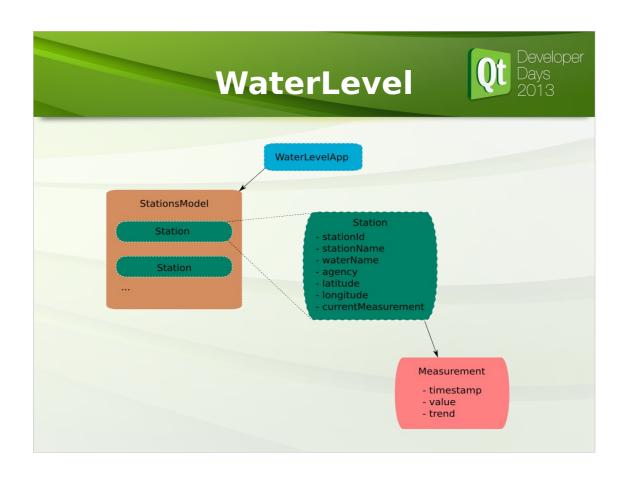

### **Porting**

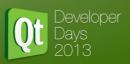

- Step 1: Declarative Widgets
  - Create QML files for windows/dialogs
  - Make core API exposable
- Step 2: Mobile UI
  - Create QML files for target platform
  - Re-use core API from Step 1

# Step 1 Deweloper Days 2013 Demo

# Step 1 Final Result

# Step 2 Developer Days 2013 Demo

# Step 2 Final Result

### Q&A

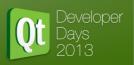

### Thank you for your attention! Any Questions?

- https://github.com/KDAB/DeclarativeWidgets
- Free Software / Open Source Software
- Works with Qt4
- Work in progress

kevin.krammer@kdab.com, tobias.koenig@kdab.com